# C [programmieren](http://www.beck-shop.de/Gookin-C-programmieren-lernen-Dummies/productview.aspx?product=16722762&utm_source=pdf&utm_medium=clickthru_ihv&utm_campaign=pdf_16722762&campaign=pdf/16722762) lernen für Dummies

Bearbeitet von Dan Gookin, Wilhelm Kulisch

1. Auflage 2017. Taschenbuch. 394 S. Softcover ISBN 978 3 527 71342 4 Format (B <sup>x</sup> L): 14,8 <sup>x</sup> 21 cm

# Weitere Fachgebiete <sup>&</sup>gt; EDV, Informatik <sup>&</sup>gt; [Programmiersprachen:](http://www.beck-shop.de/trefferliste.aspx?toc=8297) Methoden <sup>&</sup>gt; Programmier- und [Skriptsprachen](http://www.beck-shop.de/trefferliste.aspx?toc=8297)

Zu [Leseprobe](http://www.beck-shop.de/fachbuch/leseprobe/3527713425_c01.pdf) und [Sachverzeichnis](http://www.beck-shop.de/fachbuch/sachverzeichnis/3527713425_bindex.pdf)

schnell und portofrei erhältlich bei

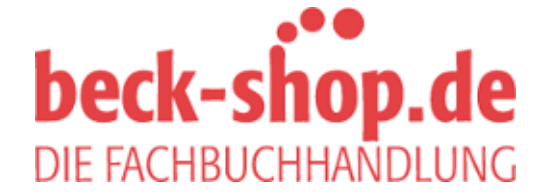

Die Online-Fachbuchhandlung beck-shop.de ist spezialisiert auf Fachbücher, insbesondere Recht, Steuern und Wirtschaft. Im Sortiment finden Sie alle Medien (Bücher, Zeitschriften, CDs, eBooks, etc.) aller Verlage. Ergänzt wird das Programm durch Services wie Neuerscheinungsdienst oder Zusammenstellungen von Büchern zu Sonderpreisen. Der Shop führt mehr als 8 Millionen Produkte.

 $-- 159$ Voranstellung 160  $!120, 246$ #define 87 #include 56, 61 %% 161 %04x 252 %c 93  $%d$  81 %f 81  $%0$  253 %p 263  $\frac{9}{6}$  104, 106 %X 251 & 243, 264, 272 && 120 &-Operator 106  $(*p)+277$  $(*pa)+277$  $*$  267  $*(+p)$  277  $*(p_{++})$  277 \*\*-Notation 282  $*/56$  $*++p$  277  $*_{p++}$  277 \*pa 276  $*_{\text{pa++}}$  277 \*pointer-Variable 267  $C47$ .cpp 47  $.h.69$  $/* 56,70$  $11\,57$ /usr/include 63 /usr/lib  $63$  $\frac{2}{124}$  $\Lambda$  244 Bool 91  $\overline{\phantom{1}}$  241  $\parallel$  120  $~246$  $++ 158, 276$ Voranstellung 160  $^{++(*)}$  277  $++*p$  277  $+= 162$  $<< 246$  $= 370$  $und = 115$  $- = 163$  $== 114, 370$  $und = 115$  $-295,302$ 

 $>> 246$ 0 107 0X 251 2038-Problem 310 8-Byte-Versatz 261

⊕

#### Α

Abbruchbedingung 125, 127 abs 164 Adresse Array-Elemente 264 hexadezimale Schreibweise 263 Pointer 258 Algol 44 Analytische Maschine 44 Anweisung 55 Anzeige binärer Wert 239 argc 221 Argument 54, 147 argy 222 Arithmetik 83 Array 104, 173 Adresse 271 aus Strukturen 211 char 177 Definition 174 deklarieren 174 dreidimensional 185 Elemente 175 Größenänderung 182 Initialisierung 175, 176 mehrdimensional 182 Pointer 271, 273, 281 sortieren 180 Strings 184 und Funktionen 187 und Pointer 189 zweidimensional 183 Array-Notation 277, 281 ASCII-Code 101 Buchstaben 243 ASCII-Zeichen Escape-Sequenz 381 Tabelle 380 Auffüllen 202, 392 Ausgabebreite 200 Auskommentieren 70 Ausrichtung 202 auto 231 Autocomplete 60

#### в

B (Computersprache) 44 Babbage, Charles 44 Backslash 75, 96 Escape-Zeichen 339 Pfadname 339 BASIC 44 BCPL 44 Bedingung 132 Bedingungsfehler 369 beep 53 Bibliothek 54 Installation 353 Verbindung 352 Bildschirmanzeige 67 Bildschirmfenster 217 Binäre Daten 324 Binäre Zahl 237 Anzeige 239 negative 249 Verschiebung 246 Binärer Operator 246 binbin  $239$ Erklärung 249 bin-Ordner 219 Bit 237, 238 manipulieren 241 maskieren 243 rücksetzen 239 setzen 239 Bit-Feld 339 Bitweise 241 Bogenmaß 165 break 121, 123, 125, 372 Endlosschleife 136 Breakpoint 359 Bubblesort 180 Build 40, 46 Build and Run 41 Byte 238 Darstellung 239

# $\mathsf{C}$

C Library References 54  $C++ 44$ case 371 cd 219 ceil 165 char 91, 191 char-Array 177 leeres 178 zweidimensional 184

⊕

◈

⊕

chdir  $340$ clear<sub>224</sub> closedir 336 cls 224 COBOL 44 Code aufteilen 351 Code::Blocks 32 Arbeitsbereich 34 Benutzeroberfläche 34, 35 C-Gerüst 58 Dateinamen 50 Debugger 355 Erstellen eines Projekts 36 Gerüst 39 Installation 32 Programm ausführen 40 Verwaltung 50 Codieren 43 command prompt 36 Compiler 36 Definition 47 MinGW 365 const 231 Core Dump 328 cos 166 ctime 311, 313, 338 CTYPE 191 Makros 192 Testfunktionen 192, 193 Umwandlung 194 Zeichenumwandlungsfunktionen 192 ctype.h 191 Cursorposition 331

#### D

◈

D (Programmiersprache) 45 Datei aufrufen 335 Informationen über 337 kopieren 342 löschen 343 schließen 337 umbenennen 341 Dateifunktion 109 Datei-Handle 327, 333 Dateityp 339 Dateizugriff 319 Datenstrom 101 Dauerspeicher-Funktion 319 Debugger 36, 355 Arbeitsweise 357 Debugging 46, 356 default 121 Deklaration in Funktion 146 Struktur 209

typedef 228 Dekrement-Operator 158 difftime 311, 315 Direkter Wert 55 Direktzugriffsdatei 328 dirent.h 336 dirent-Struktur 336 DIR-Typ 335 Disk-Image-Datei 33 Distro 33 Doppel-Pointer-Notation 282 double 91 do-while 133 Dummy-Programm 60 Dump 328 Е Ein- und Ausgabe Text 104 Zeichen 99 Eingabe, interaktiv 203 Eingabeaufforderungszeile 36 Eingabepuffer 291 else 117 Endlosschleife 135, 374 break 136 gewollt 136 ENIAC 46 Enter-Taste 101 Entweder-Oder 118 Entwicklungsumgebung 32 Entziehen 96 enum 231 EOF 328 errno 364 errno.h 364 Erweiterungsspeicher 331 Escape-Sequenz 75 Tabelle 75, 389 Tabulator 267 exit 223 extern 348

⊕

### F

fclose 320, 324 Fehlerbehebung 46 Fehlermeldung 71 Compiler 72 Linker 76 Verbesserung 363 Feld 104, 173 Festplatten-Funktion 319 fgetc 321, 322, 328 fgets 104, 108, 320, 322 File Pointer 331 file->d name  $338$ 

Flag 373<br>float 80, 91 Genauigkeit 93 floor  $165$ Flussprinzip 203 Arbeiten mit 204 Beschreibung 203 fopen 319 Text anhängen 323 Formatierung Gleitkommazahl 199 Strings 200 for-Schleife 127 zur Verzögerung 312 FORTRAN 44 fprintf 320, 321 fputc  $343$ fputchar 320 fputs 320, 322  $frac{1}{226}$ free  $294$ fscanf 320 fseek 332 ftell 331 Funktion 53, 141, 313 Argument 54 Aufbau 141 Deklaration 54 interaktiv 205 main 143 mathematische 163 Prototyp 142 Rückgabe von Werten 149 Stringfunktionen 195 Typ 142 Übergabe eines Werts 147 Übergabe mehrerer Werte 149 und Arravs 187 und Pointer 285 und Variable 146 fwrite 325

#### G

Ganze Zahl 80, 84 Genauigkeitswert 199 Geschweifte Klammer 56 getc 101 getchar 100 getcwd 340 gets 110 Gleitkommazahl 80, 84 Beschreibung 80 Formatierung 199 Globale Variable 231 Deklaration 233 GNU 355 GNU GCC 38 goto 139 Grad 165

11/30/2016 2:15:53 PM

◈

⊕

Gregorianischer Kalender 310 Gruppeninitialisierung 194 **H**

Haltepunkt 359 Handle-Datei 320 Hardware 43 Hauptmodul 347 Header-Datei 48, 54, 68 benutzerdefiniert 349 Hexadezimalsystem 250 Hexadezimalzahl im Code 252 Hopper, Grace 44

# **I**

IDE 32 if 112 if else 117 if-else-else 118 include 48, 69 Index 175 Initialisierung 125, 127 Array 175 Inkrement-Operator 158 Pointer 273 int 60, 91, 95 Integrated Development Environment 32 Interaktivität 203

# **J**

◈

Ja-oder-Nein 116 Julianischer Kalender 310

#### **K**

Kalender 309 Kernighan, Brian 44 Klammer 172 fehlende 372 Kommandoeingabezeile 217 arbeiten in der 218 Programm starten 219 Kommentar 56 Komplement, bitweise 246 Konstante 87 Kosinus 166

#### **L**

Leerraum 56 Leerzeichen 96 Lese-/Schreibzeiger 331 libc 352 Linker 36, 48 Liste, verkettete 297 Listing 46 localtime 310, 314

Logischer Operator 119 Tabelle 120 long 95, 238 long int 95, 238 lvalue 373

⊕

#### **M**

main 144 Argumente 219 main 59 Makro 101, 350 malloc 290 Malware 110 Man/Html Pages Viewer 42 Man-Seiten 42 math.h 164, 166 Mathematische Funktion 163 Tabelle 164 Mathematischer Operator 157 Tabelle 158 Matrix, zweidimensional 183 Member 209 Member-Operator 210 MinGW 33, 365 mkdir 340 Modul 345 Erstellung 346 Kompilierung 347 Modulo 161 Multiple-Choice 120

### **N**

NCurses Library 205, 352 Negative binäre Zahl 249 Neumann, John von 44 NICHT 120, 246 Null, zusätzliche 82 NULL 107 NULL-Wert Überprüfung 290

### **O**

Objektcode 47 ODER 120 ausschließend 244 bitweise 241 Oktalsystem 253 opendir 335 Operator 54, 114 \*, 267 ++, 158 logischer 119 mathematischer 83, 157 Modulo 161 Tabelle 385

unär 246 Vergleich 113 **P** Pascal 44 PATH\_MAX 340 Pause 123 Platzhalter 81 %%, 161 Pointer 257 Adresse 258 an Funktion 285 arbeiten mit 268 Array aus 281 Erklärung 265 Probleme 257 Rangordnung 394 Strings 279 Typ 265 und Arrays 189, 271 von einer Funktion 286 Pointer-Notation 275, 277, 281 Postdekrementierung 160 Postinkrementierung 160 Potenzen von 2, 238 Präprozessordirektive 47 printf 61, 73, 104 Anzeigen von Werten 80 und Fehlersuche 362 und scanf 106 Programmende 223 return 152 Programmieren 43 Geschichte 43 Schritte 45 Tools 31 Programmiersprache, Level 52 Projekttitel 37 Protokolldatei 34 Prototyp 54, 142 Vermeidung 144 Prozentzeichen 392 Pseudozufallszahl 167 Punkt als Member-Operator 210 putchar 102 puts 48, 53, 68, 104 und Fehlersuche 362

ternärer 124

## **Q**

Quellcode 46 Quelltextdatei 38, 39

#### **R**

Radiant 165

◈

rand  $167$ random 54 Rangordnung Operatoren 171, 370, 393 Pointer 394 readdir 336 realloc 293 Redimensionierung 182 register 231 rename 341 Reservierte Wörter 53 Rest 161 return 60, 142, 223 Programmende 152 rewind 331 Ritchie, Dennis 44 rmdir 340 Rücksetzen Bit 239

#### S

◈

S ISDIR 339 Save Everything 41 scanf  $104$ Definition 105 Lesen eines Strings 106 Lesen eines Werts 107 mögliche Fehler 374 und printf 106 Schleife Bestandteile 125 Definition 126 do-while 133 Endlosschleife 135 Fehlerquellen 137 for 127 goto 139 verschachtelt 130 while 132 Schlüsselwörter 52  $C++383$ Tabelle 53, 383 Variablen 225 veraltet 231, 383 Seed 169 SEEK\_CUR 333 SEEK\_END 333 SEEK\_SET 333 Semikolon 55, 116 in Schleifen 370 Setzen Bit 239 short 95 short int 95 Shortcut 87 signed 95  $sin 166$ Sinus 166

sizeof 259, 271, 290 Eigenschaften 261 sleep 311 Software 43 Sortieren, Array 180 Speicheradressenoperator 264 Speicherplatz Anforderung 289 frei geben 293 Speicherstelle 63 Speicherung Strings 291 Variable 258 sqrt 54 srand 169 st\_mode 339 st\_mtime 338 st size 339 Stammverzeichnis 340 Standardausgabegerät 68, 74, 99 Standardbibliothek 49, 352 Standardeingabe, Datenfluss 203 Standardeingabegerät 99 Standardoperator, Rangordnung 393 Startwert 169 stat 337 stat. $h$  337 static 230 Statische Variable 229, 287 Status bar 34 Statuszeile 34 stdin 99 stdio.h 62, 68 stdlib.h 223 stdout 99 Stoustroup, Bjarne 44 strcasecmp 197 strcat 198 strcmp 196, 285 String 49, 54, 68 Länge 107 Sortierung 283 Speicherung 104, 291 und Pointer 278 string.h 196 Stringfunktion 195 Erstellung 198 Tabelle 196 strlen 260 struct 208 struct tm 310 Struktur als Vielfachvariable 207

⊕

Array aus Strukturen 211 Deklaration 209 Erklärung 208 füllen 210 globale 233 Größe 261 Member 209 mit Pointer 297 Mitglied 213 schreiben in Datei 328 typedef 228 und Funktionen 215 Verkettung 299 Strukturkonzepte 213 Strukturpointer-Operator 295 switch 121, 371 switch-case 120 Struktur 122 Syntax 55 sys/stat.h 337 system 224

#### т

tan 166 Tangens 166 Tastatur 99 Tastaturanwendung 36 Texteditor 36 Textmodus 218 time 170, 311 Zufallszahlen 312 time.h 310 time\_t 310 tm 310, 314 tolower 194 Toolbar 34 toupper 194 Trigonometrie 165 Typecasting 225, 339, 373 typedef 227, 259, 350 Definition von Strukturen 227 Warnung 299 Typumwandlung 170, 225 Umwandlungszeichen 80, 81, 199 Formatieren mit 391 Tabelle 391

UND 120, 265 bitweise 243 union 231 unistd.h 340 Unix-Epoche 310 ◈

⊕

unlink 343 Unmittelbarer Wert 89 unsigned 95 Unterprogramm 144

#### **V**

Variable 55, 89 Adresse 258, 262 Attribute 258 Beispiel 89 Deklaration 91 FILE 320 global 231, 348 Größe 259 in Funktionen 146 in mehreren Modulen 348 Name 147, 258 Schlüsselwörter 225 Speicherung 258 statische 229 Typen 90, 94, 258, 387 Übergabe an Funktion 148 Verwendung 91 Wert ansehen 360 Wiederverwendung 97 Zeichen 103 Vergleich 111

Werte 113 Vergleichsoperator 113, 114 Verkettete Liste 297 Bearbeitung 302 Ende 302 speichern 307, 334 Verschachtelte Schleife 130 Verschiebung binärer Werte 246 Verzeichnis aufrufen 335 Verzeichnisbaum 340 Vielfachvariable 207 vim 372 void 142 volatile 231 Vorzeichenbit 249

 $\bigoplus$ 

#### **W**

Wall 373 Warnung 72, 373 Watches 360 Wert 79 direkter 55 while 132 Wizard 36 Word 238

**X** XOR 244 bitweise 244 Xterm 218

# **Y**

Yorn-Problem 194

# **Z**

Zahl Arten 80 binär 237 Zählen 129 Zeichenkette 68 Zeichen-Variable 103 Zeilenvorschub 74 Zeit 309 Zeitfunktion 310 Zeitstempel 313 Zufallsgenerator 170 Zufallszahl 54, 167 und Zeit 312 Zugriffmodus 320 Zuweisungsoperator 114, 162 mathematischer 162

 $\bigcirc$ 

◈